«COLTACOBAHO»

Заместиваль главы Администрации

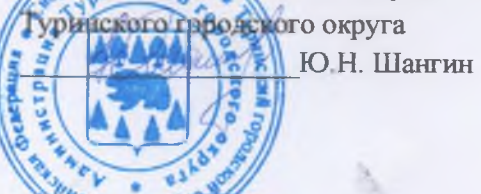

«COFTTACOBAHO»

Главный государственный инспектор ОГИБДД ФМВД России по Туринскому району А.И. Кондырев

«СОГЛАСОВАНО» Государственный инспектор безопасности дорожного движения ОГИБДД ОМВД России по Турыискому району

А.И. Жолобов

#### «УТВЕРЖДАЮ»

Директор Муниципального автономного образовательного учреждения дополнительного образования «Детско-юношеская спортивная цисода» Туринского городского округа ДА Д.В. Бурдуков 2022 r.

### Паспорт

дорожной безопасности образовательного учреждения Муниципальное автономное образовательное учреждение дополнительного образования «Детско-юношеская спортивная школа» Туринского городского округа

#### Общие сведения

Муниципальное автономное образовательное учреждение дополнительного образования «Детско-юношеская спортивная школа» Туринского городского округа (МАОУ ДО ЛЮСШ)

Юридический адрес:

Фактический адрес:

Руководители образовательного учреждения: Директор

Ответственные работники за мероприятия по профилактике детского травматизма: заместитель директора

Ответственный работник муниципального органа образования: ведущий специалист дошкольного, основного и дополнительного образования

Главный государственный инспектор ОГИБДД ОМВД России по Туринскому району майор полиции

Государственный инспектор безопасности дорожного движения ОГИБДД ОМВД России по Туринскому району лейтенант полиции

Руководитель или ответственный работник дорожно-эксплуатационной организации, осуществляющей содержание улично-дорожной сети (УДС): заместитель главы Администрации Туринского городского округа (по ЖКХ, транспорту и связи) 623900 Свердловская обл. Туринский район, город Туринск улица Спорта, дом 20а

623900 Свердловская обл. Туринский район, город Туринск улица Спорта, дом 20а

Бурдуков Дмитрий Викторович 8(34349) 2-20-06

Кропотова Надежда Леонидовна 8(34349) 2-20-06

Первухина Юлия Владимировна 8(34349) 2-02-27

Кондырев Андрей Иванович 8(34349) 2-34-97

Жолобов Александр Иванович 8(34349) 2-18-45

Шангин Юрий Николаевич 8(34349) 2-11-82 (доб. 103)

#### Количество обучающихся - 946 человек

Наличие уголка по БДД - имеется, 1 этаж

Наличие класса по БДД - не имеется

Наличие автогородка (площадки) по БДД - не имеется

Наличие автобуса в образовательном учреждении - не имеется

Время занятий в образовательном учреждении:

Обучение проводится в две смены.

1-ая смена:  $8:00 - 12:30$ 

2-ая смена:  $13:30 - 20:00$ 

Внеклассные занятия по календарю проведения мероприятий (графику)

Телефоны оперативных служб:

Дежурная часть 8(34349) 2-23-85, 02

Дорожная инспекция 8(34349) 2-18-45

Телефон доверия Свердловской области 8-800-20000-122

Единая служба спасения 112

## План-схема образовательного учреждения

# 1. Район расположения образовательного учреждения, пути движения транспортных средств и детей (обучающихся)

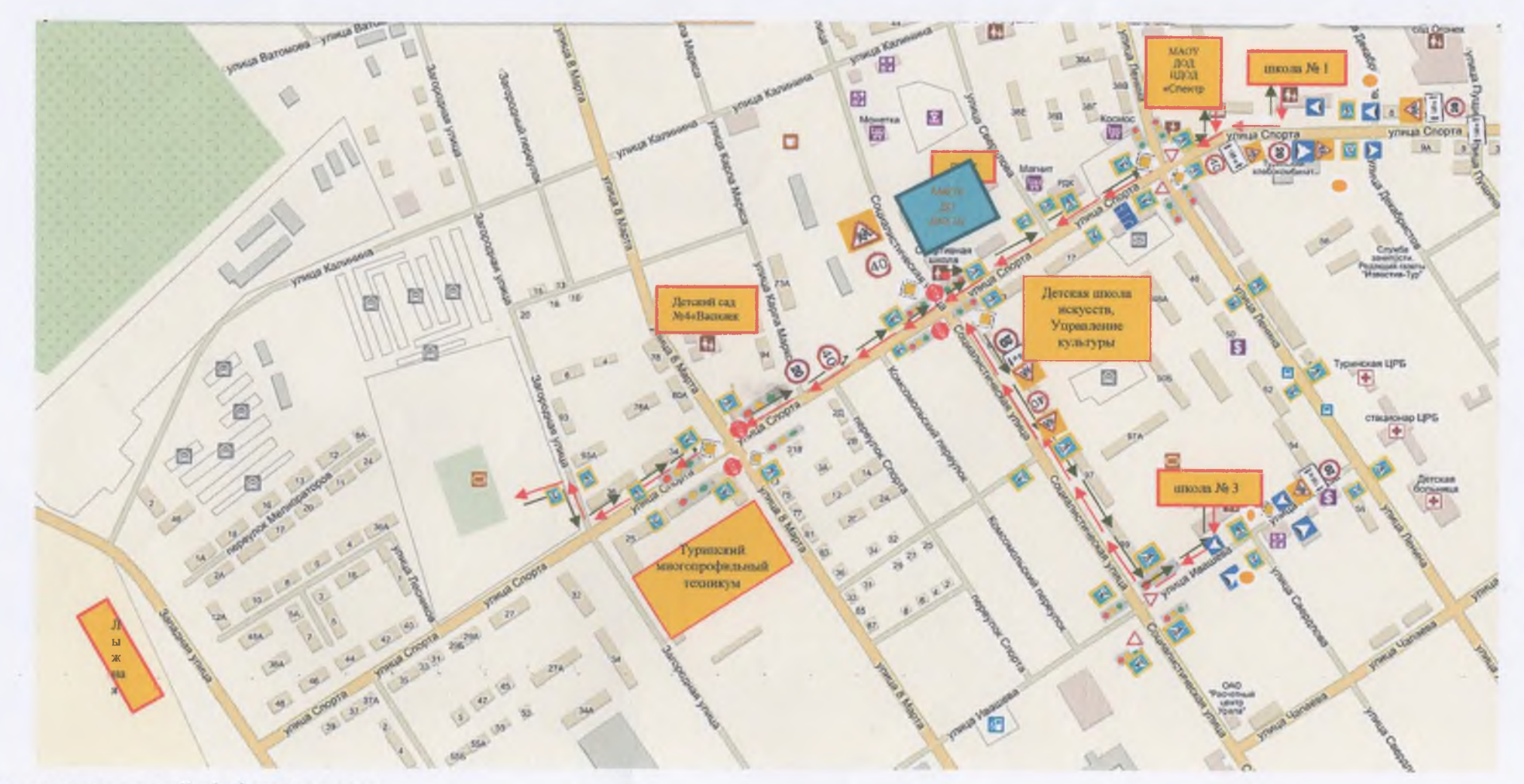

m

**ВИЖЕНИЕ ДЕТЕЙ В(ИЗ) учреждения** 

### 2. Схема организации дорожного движения в непосредственной близости от образовательного учреждения с размещением соответствующих технических средств организации дорожного движения, маршрутов движения детей и расположения парковочных мест

направление движение детей от остановок маршрутных транспортных средств маршрут движения автобуса место посадки/высадки детей

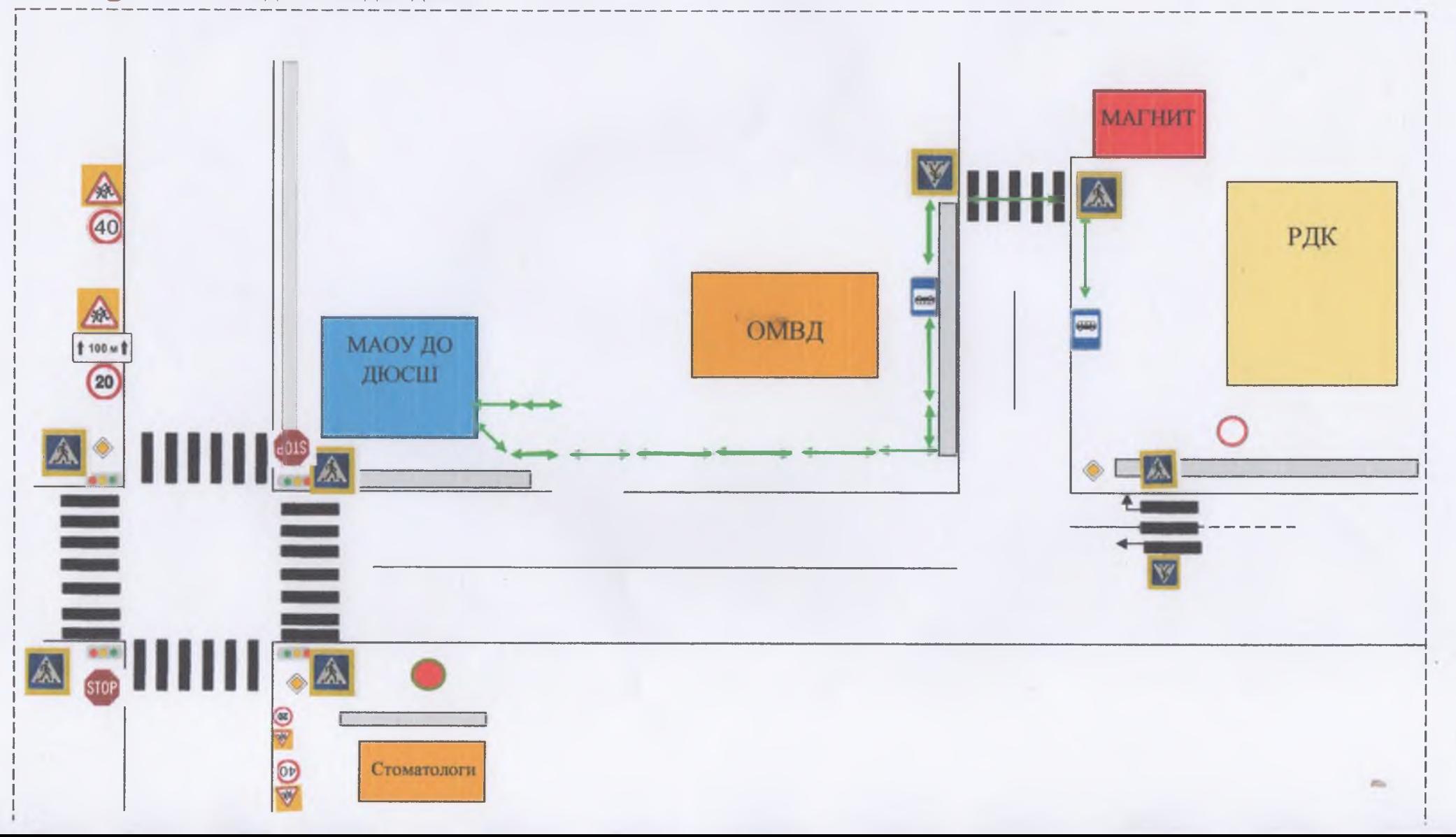

# 3. Маршруты движения организованных групп детей от образовательного учреждения

к муниципальному стадиону и лыжной базе

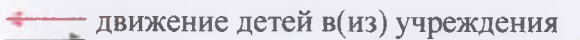

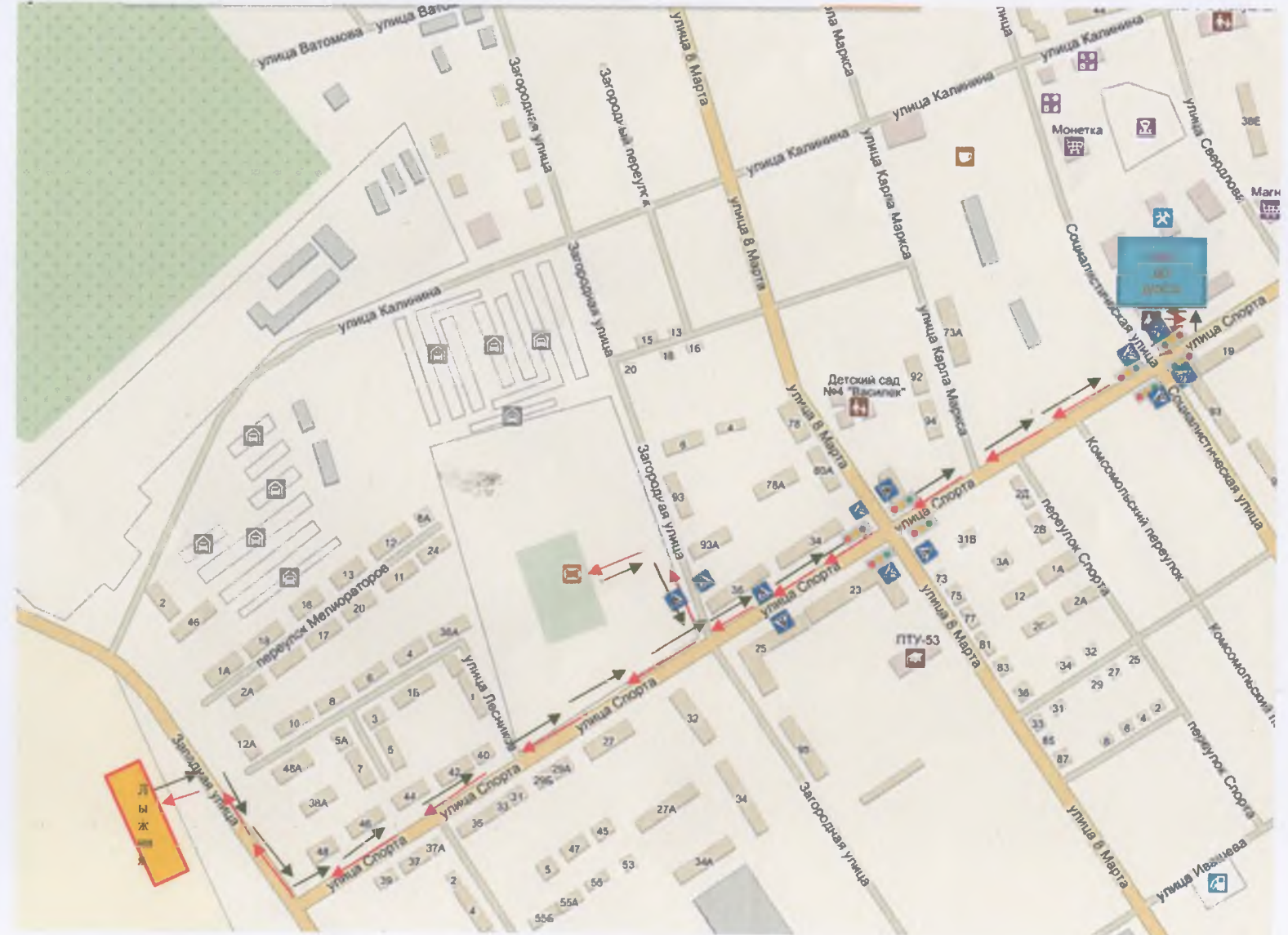